## Version control system: git

#### Madhu Belur

Control & Computing group, Electrical Engineering Dept, IIT Bombay FOSSEE project, IIT Bombay This talk (updated/corrected) at:

http://www.ee.iitb.ac.in/%7Ebelur/talks/

Dec 2017: Induction Training Programme

### Outline

- Version control
- Dropbox/Git/Google-Drive (GDrive)
- Advantages/disadvantages of above 3 examples
- Git commands
- Spoken tutorials

#### • Why version control?

- hard-disk crash! (actually very rare, these days)
- delete file by mistake
- overwrite by mistake
- add/edit from the wrong past version
- difficulty remembering which is the latest
- final.doc, final1.doc, finalest.doc, most-final.doc, final8thDec.doc, final8thDec.doc (but last-edited on 13thDec) final8thDecWithAdditions.doc

- Why version control?
- hard-disk crash! (actually very rare, these days)
- delete file by mistake
- overwrite by mistake
- add/edit from the wrong past version
- difficulty remembering which is the latest
- final.doc, final1.doc, finalest.doc, most-final.doc, final8thDec.doc, final8thDec.doc (but last-edited on 13thDec) final8thDecWithAdditions.doc

- Why version control?
- hard-disk crash! (actually very rare, these days)
- delete file by mistake
- overwrite by mistake
- add/edit from the wrong past version
- difficulty remembering which is the latest
- final.doc, final1.doc, finalest.doc, most-final.doc, final8thDec.doc, final8thDec.doc (but last-edited on 13thDec) final8thDecWithAdditions.doc

- Why version control?
- hard-disk crash! (actually very rare, these days)
- delete file by mistake
- overwrite by mistake
- add/edit from the wrong past version
- difficulty remembering which is the latest
- final.doc, final1.doc, finalest.doc, most-final.doc, final8thDec.doc, final8thDec.doc (but last-edited on 13thDec) final8thDecWithAdditions.doc

- Why version control?
- hard-disk crash! (actually very rare, these days)
- delete file by mistake
- overwrite by mistake
- add/edit from the wrong past version
- difficulty remembering which is the latest
- final.doc, final1.doc, finalest.doc, most-final.doc, final8thDec.doc, final8thDec.doc (but last-edited on 13thDec) final8thDecWithAdditions.doc

- Why version control?
- hard-disk crash! (actually very rare, these days)
- delete file by mistake
- overwrite by mistake
- add/edit from the wrong past version
- difficulty remembering which is the latest
- final.doc, final1.doc, finalest.doc, most-final.doc, final8thDec.doc,
  final8thDec.doc (but last-edited on 13thDec)
  final8thDecWithAdditions.doc

- Why version control?
- hard-disk crash! (actually very rare, these days)
- delete file by mistake
- overwrite by mistake
- add/edit from the wrong past version
- difficulty remembering which is the latest
- final.doc, final1.doc, finalest.doc, most-final.doc, final8thDec.doc, final8thDec.doc (but last-edited on 13thDec)

- Why version control?
- hard-disk crash! (actually very rare, these days)
- delete file by mistake
- overwrite by mistake
- add/edit from the wrong past version
- difficulty remembering which is the latest
- final.doc, final1.doc, finalest.doc, most-final.doc, final8thDec.doc,

final8thDec.doc (but last-edited on 13thDec) final8thDecWithAdditions.doc

- Why version control?
- hard-disk crash! (actually very rare, these days)
- delete file by mistake
- overwrite by mistake
- add/edit from the wrong past version
- difficulty remembering which is the latest
- final.doc, final1.doc, finalest.doc, most-final.doc, final8thDec.doc,

final8thDec.doc (but last-edited on 13thDec)

final8thDecWithAdditions.doc

- Why version control?
- hard-disk crash! (actually very rare, these days)
- delete file by mistake
- overwrite by mistake
- add/edit from the wrong past version
- difficulty remembering which is the latest
- final.doc, final1.doc, finalest.doc, most-final.doc, final8thDec.doc, final8thDec.doc (but last-edited on 13thDec)
  - final8thDecWithAdditions.doc

- Why version control?
- hard-disk crash! (actually very rare, these days)
- delete file by mistake
- overwrite by mistake
- add/edit from the wrong past version
- difficulty remembering which is the latest
- final.doc, final1.doc, finalest.doc, most-final.doc, final8thDec.doc, final8thDec.doc (but last-edited on 13thDec)
  - final8thDecWithAdditions.doc

- Collaboration/sharing
- Need for systematic file-naming (if multiple versions)
- Need to revert back to a particular version (line-number, etc.)
- Call past versions with short and long descriptions
- extract differences about what changes were done/resolved

- Collaboration/sharing
- Need for systematic file-naming (if multiple versions)
- Need to revert back to a particular version (line-number, etc.)
- Call past versions with short and long descriptions
- extract differences about what changes were done/resolved

- Collaboration/sharing
- Need for systematic file-naming (if multiple versions)
- Need to revert back to a particular version (line-number, etc.)
- Call past versions with short and long descriptions
- extract differences about what changes were done/resolved

- Collaboration/sharing
- Need for systematic file-naming (if multiple versions)
- Need to revert back to a particular version (line-number, etc.)
- Call past versions with short and long descriptions
- extract differences about what changes were done/resolved

- Collaboration/sharing
- Need for systematic file-naming (if multiple versions)
- Need to revert back to a particular version (line-number, etc.)
- Call past versions with short and long descriptions
- extract differences about what changes were done/resolved

- Edit locally (using any plain text editor: Notepad/Emacs/Vim/Gedit/Pico/Nano). Your favorite IDE: for Python, Latex, C, C++)
- Available for GNU-Linux/Windows/Mac
- Easy to install
- Very useful for both local and online version control
- Github: just an online repository: uses git commands
- Bitbucket: also an online repository: uses git commands

- Edit locally (using any plain text editor: Notepad/Emacs/Vim/Gedit/Pico/Nano). Your favorite IDE: for Python, Latex, C, C++)
- Available for GNU-Linux/Windows/Mac
- Easy to install
- Very useful for both local and online version control
- Github: just an online repository: uses git commands
- Bitbucket: also an online repository: uses git commands

- Edit locally (using any plain text editor: Notepad/Emacs/Vim/Gedit/Pico/Nano). Your favorite IDE: for Python, Latex, C, C++)
- Available for GNU-Linux/Windows/Mac
- Easy to install
- Very useful for both local and online version control
- Github: just an online repository: uses git commands
- Bitbucket: also an online repository: uses git commands

- Edit locally (using any plain text editor: Notepad/Emacs/Vim/Gedit/Pico/Nano). Your favorite IDE: for Python, Latex, C, C++)
- Available for GNU-Linux/Windows/Mac
- Easy to install
- Very useful for both local and online version control
- Github: just an online repository: uses git commands
- Bitbucket: also an online repository: uses git commands

- Edit locally (using any plain text editor: Notepad/Emacs/Vim/Gedit/Pico/Nano). Your favorite IDE: for Python, Latex, C, C++)
- Available for GNU-Linux/Windows/Mac
- Easy to install
- Very useful for both local and online version control
- Github: just an online repository: uses git commands
- Bitbucket: also an online repository: uses git commands

- Edit locally (using any plain text editor: Notepad/Emacs/Vim/Gedit/Pico/Nano). Your favorite IDE: for Python, Latex, C, C++)
- Available for GNU-Linux/Windows/Mac
- Easy to install
- Very useful for both local and online version control
- Github: just an online repository: uses git commands
- Bitbucket: also an online repository: uses git commands

- Edit locally (using any plain text editor: Notepad/Emacs/Vim/Gedit/Pico/Nano). Your favorite IDE: for Python, Latex, C, C++)
- Available for GNU-Linux/Windows/Mac
- Easy to install
- Very useful for both local and online version control
- Github: just an online repository: uses git commands
- Bitbucket: also an online repository: uses git commands

#### • Can edit locally

- Need not be plain text
- Can retrieve from internet
- Auto-syncing (when internet is on)
- Shows conflicts if somebody else updated before we 'pushed' changes

- Can edit locally
- Need not be plain text
- Can retrieve from internet
- Auto-syncing (when internet is on)
- Shows conflicts if somebody else updated before we 'pushed' changes

- Can edit locally
- Need not be plain text
- Can retrieve from internet
- Auto-syncing (when internet is on)
- Shows conflicts if somebody else updated before we 'pushed' changes

- Can edit locally
- Need not be plain text
- Can retrieve from internet
- Auto-syncing (when internet is on)
- Shows conflicts if somebody else updated before we 'pushed' changes

- Can edit locally
- Need not be plain text
- Can retrieve from internet
- Auto-syncing (when internet is on)
- Shows conflicts if somebody else updated before we 'pushed' changes

- Need internet to edit/access
- Need Gmail account.
- Not good for confidential information
- Can edit directly on the drive (doc/spreadsheet/ppt)
- Can see the collaborator's cursor
- Automatically no 'conflicts'
- Each small edit is a separate version: too many versions

- Need internet to edit/access
- Need Gmail account.
- Not good for confidential information
- Can edit directly on the drive (doc/spreadsheet/ppt)
- Can see the collaborator's cursor
- Automatically no 'conflicts'
- Each small edit is a separate version: too many versions

- Need internet to edit/access
- Need Gmail account.
- Not good for confidential information
- Can edit directly on the drive (doc/spreadsheet/ppt)
- Can see the collaborator's cursor
- Automatically no 'conflicts'
- Each small edit is a separate version: too many versions

- Need internet to edit/access
- Need Gmail account
- Not good for confidential information
- Can edit directly on the drive (doc/spreadsheet/ppt)
- Can see the collaborator's cursor
- Automatically no 'conflicts'
- Each small edit is a separate version: too many versions

- Need internet to edit/access
- Need Gmail account.
- Not good for confidential information
- Can edit directly on the drive (doc/spreadsheet/ppt)
- Can see the collaborator's cursor
- Automatically no 'conflicts'
- Each small edit is a separate version: too many versions

- Need internet to edit/access
- Need Gmail account.
- Not good for confidential information
- Can edit directly on the drive (doc/spreadsheet/ppt)
- Can see the collaborator's cursor
- Automatically no 'conflicts'
- Each small edit is a separate version: too many versions

## Summary and broad purposes

- Git: for simple to very complex coding: advanced features for this
- Dropbox: for any type of file: automatic syncing
- GDrive: no local editing. Only directly on Internet

## Summary and broad purposes

- Git: for simple to very complex coding: advanced features for this
- Dropbox: for any type of file: automatic syncing
- GDrive: no local editing. Only directly on Internet

### Summary and broad purposes

- Git: for simple to very complex coding: advanced features for this
- Dropbox: for any type of file: automatic syncing
- GDrive: no local editing. Only directly on Internet

- Git: any editor
- Dropbox: any editor
- GDrive: (at least default): forced to use very-basic editor

- Git: any editor
- Dropbox: any editor
- GDrive: (at least default): forced to use very-basic editor

- Git: any editor
- Dropbox: any editor
- GDrive: (at least default): forced to use very-basic editor

- Git: any editor
- Dropbox: any editor
- GDrive: (at least default): forced to use very-basic editor

- Git: any editor
- Dropbox: any editor
- GDrive: (at least default): forced to use very-basic editor

- Git: shows pin-pointed differences, and shortcuts for resolving
- Dropbox: reasonably (I believe)
- GDrive: shows with colour about changes

- Git: shows pin-pointed differences, and shortcuts for resolving
- Dropbox: reasonably (I believe)
- GDrive: shows with colour about changes

- Git: shows pin-pointed differences, and shortcuts for resolving
- Dropbox: reasonably (I believe)
- GDrive: shows with colour about changes

- Git: shows pin-pointed differences, and shortcuts for resolving
- Dropbox: reasonably (I believe)
- GDrive: shows with colour about changes

- Git: manual syncing: recommended for complex code (with shortcuts)
  - Ensure no bugs before 'committing' changes or letting others see
- Others (Dropbox/GDrive) automatic: and can be irritating or advantageous
- Each local small change keeps syncing: bad for latex and collaborators, etc.
- GDrive: nothing local anyway

- Git: manual syncing: recommended for complex code (with shortcuts)
   Ensure no bugs before 'committing' changes or letting others see
- Others (Dropbox/GDrive) automatic: and can be irritating or advantageous
- Each local small change keeps syncing: bad for latex and collaborators, etc.
- GDrive: nothing local anyway

- Git: manual syncing: recommended for complex code (with shortcuts)
   Ensure no bugs before 'committing' changes or letting others see
- Others (Dropbox/GDrive) automatic: and can be irritating or advantageous
- Each local small change keeps syncing: bad for latex and collaborators, etc.
- GDrive: nothing local anyway

- Git: manual syncing: recommended for complex code (with shortcuts)
   Ensure no bugs before 'committing' changes or letting others see
- Others (Dropbox/GDrive) automatic: and can be irritating or advantageous
- Each local small change keeps syncing: bad for latex and collaborators, etc.
- GDrive: nothing local anyway

- Git: manual syncing: recommended for complex code (with shortcuts)
   Ensure no bugs before 'committing' changes or letting others see
- Others (Dropbox/GDrive) automatic: and can be irritating or advantageous
- Each local small change keeps syncing: bad for latex and collaborators, etc.
- GDrive: nothing local anyway

- Git: manual syncing: recommended for complex code (with shortcuts)
   Ensure no bugs before 'committing' changes or letting others see
- Others (Dropbox/GDrive) automatic: and can be irritating or advantageous
- Each local small change keeps syncing: bad for latex and collaborators, etc.
- GDrive: nothing local anyway

- GDrive: only online repository
- Local repo possible for Dropbox and Git
- Online repository: relevant for sharing or multiple PCs for oneself

- GDrive: only online repository
- Local repo possible for Dropbox and Git
- Online repository: relevant for sharing or multiple PCs for oneself

- GDrive: only online repository
- Local repo possible for Dropbox and Git
- Online repository: relevant for sharing or multiple PCs for oneself

- GDrive: only online repository
- Local repo possible for Dropbox and Git
- Online repository: relevant for sharing or multiple PCs for oneself

# Relevant for code: when packages provide support for multiple versions

- Git: targets such purposes: internationally used by individuals and companies
- Dropbox/GDrive: need to just make copies. No 'merging'

Relevant for code: when packages provide support for multiple versions

- Git: targets such purposes: internationally used by individuals and companies
- Dropbox/GDrive: need to just make copies. No 'merging'

Relevant for code: when packages provide support for multiple versions

- Git: targets such purposes: internationally used by individuals and companies
- Dropbox/GDrive: need to just make copies. No 'merging'

Relevant for code: when packages provide support for multiple versions

- Git: targets such purposes: internationally used by individuals and companies
- Dropbox/GDrive: need to just make copies. No 'merging'

- Github and bitbucket: some free/paid private repositories
- Public repositories (meaning anybody can VIEW, but edit-access for few only.)
- Dropbox/GDrive: can share to specific email-addresses/accounts (any number)
- GDrive allows: view/edit: but also 'commenting' (intermediate level access)

- Github and bitbucket: some free/paid private repositories
- Public repositories (meaning anybody can VIEW, but edit-access for few only.)
- Dropbox/GDrive: can share to specific email-addresses/accounts (any number)
- GDrive allows: view/edit: but also 'commenting' (intermediate level access)

- Github and bitbucket: some free/paid private repositories
- Public repositories (meaning anybody can VIEW, but edit-access for few only.)
- Dropbox/GDrive: can share to specific email-addresses/accounts (any number)
- GDrive allows: view/edit: but also 'commenting' (intermediate level access)

- Github and bitbucket: some free/paid private repositories
- Public repositories (meaning anybody can VIEW, but edit-access for few only.)
- Dropbox/GDrive: can share to specific email-addresses/accounts (any number)
- GDrive allows: view/edit: but also 'commenting' (intermediate level access)

- Github and bitbucket: some free/paid private repositories
- Public repositories (meaning anybody can VIEW, but edit-access for few only.)
- Dropbox/GDrive: can share to specific email-addresses/accounts (any number)
- GDrive allows: view/edit: but also 'commenting' (intermediate level access)

- Very relevant for code
- Internationally the norm: only 'laymen' shy away from git/github
- Advanced features: fork (edit independently and perhaps merge)
- Ask owner for 'pull request' to merge our fork back
- For alpha/beta versions of new packages
- Github shows full code history: allows automatic testing (nose-tests, test driven development)

- Very relevant for code
- Internationally the norm: only 'laymen' shy away from git/github
- Advanced features: fork (edit independently and perhaps merge)
- Ask owner for 'pull request' to merge our fork back
- For alpha/beta versions of new packages
- Github shows full code history: allows automatic testing (nose-tests, test driven development)

- Very relevant for code
- Internationally the norm: only 'laymen' shy away from git/github
- Advanced features: fork (edit independently and perhaps merge)
- Ask owner for 'pull request' to merge our fork back
- For alpha/beta versions of new packages
- Github shows full code history: allows automatic testing (nose-tests, test driven development)

- Very relevant for code
- Internationally the norm: only 'laymen' shy away from git/github
- Advanced features: fork (edit independently and perhaps merge)
- Ask owner for 'pull request' to merge our fork back
- For alpha/beta versions of new packages
- Github shows full code history: allows automatic testing (nose-tests, test driven development)

- Very relevant for code
- Internationally the norm: only 'laymen' shy away from git/github
- Advanced features: fork (edit independently and perhaps merge)
- Ask owner for 'pull request' to merge our fork back
- For alpha/beta versions of new packages
- Github shows full code history: allows automatic testing (nose-tests, test driven development)

#### Git and Github

#### Why Git?

- Very relevant for code
- Internationally the norm: only 'laymen' shy away from git/github
- Advanced features: fork (edit independently and perhaps merge)
- Ask owner for 'pull request' to merge our fork back
- For alpha/beta versions of new packages
- Github shows full code history: allows automatic testing (nose-tests, test driven development)

#### Git and Github

#### Why Git?

- Very relevant for code
- Internationally the norm: only 'laymen' shy away from git/github
- Advanced features: fork (edit independently and perhaps merge)
- Ask owner for 'pull request' to merge our fork back
- For alpha/beta versions of new packages
- Github shows full code history: allows automatic testing (nose-tests, test driven development)

#### Git and Github

#### Why Git?

- Very relevant for code
- Internationally the norm: only 'laymen' shy away from git/github
- Advanced features: fork (edit independently and perhaps merge)
- Ask owner for 'pull request' to merge our fork back
- For alpha/beta versions of new packages
- Github shows full code history: allows automatic testing (nose-tests, test driven development)

### Installation: for MS Windows

- Google for git MS-windows setup file
- Open MS command prompt and make a suitable directory for testing purposes
- md and cd are MD-DOS commands for making a directory and changing into that directory

### Installation: for Ubuntu GNU-Linux

• sudo apt-get install git

#### Git commands

- git config --global user.name "Madhu Belur"
- git config --global user.email name@example.com
- (without '-global' flag: only for that directory)
- git init
- git add filename

### Git commands

- git config --global user.name "Madhu Belur"
- git config --global user.email name@example.com
- (without '-global' flag: only for that directory)
- git init
- git add filename

#### Git commands

- git config --global user.name "Madhu Belur"
- git config --global user.email name@example.com
- (without '-global' flag: only for that directory)
- git init
- git add filename

- git commit
- git diff
- git revert # to the version you want
- In bash, # means everything after # is 'comment' (on that line: ignore)

- git commit
- git diff
- git revert # to the version you want
- In bash, # means everything after # is 'comment' (on that line: ignore)

- git commit
- git diff
- git revert # to the version you want
- In bash, # means everything after # is 'comment' (on that line: ignore)

- git commit
- git diff
- git revert # to the version you want
- In bash, # means everything after # is 'comment' (on that line: ignore)

# Editor changing (during committing)

#### How to change editor

- git config --global core.editor notepad # (for MS Windows)
- git config --global core.editor nano # (for linux, etc)
- git config --global core.editor emacs # (for linux, etc)

 $\label{lem:https://help.github.com/articles/associating-text-editors-with-githtps://help.github.com/articles/associating-text-editors-with-git/\#platform-windows$ 

### How to delete a file

- First delete the file the regular way
- Tell git you are no longer interested in the file by git rm filename
- git commit # tell as comment that you deleted the file (intentionally)

### How to retrieve deleted file

- If file was never committed to git, then git cannot help:-)
- If file was committed at least once, and then we retrieve the deleted (and committed) file by: git checkout HEAD^ filename
- This will retrieve the version just before deleting
- Need to commit again (to tell git about the latest version: post un-deleting the file)
- Can retrieve previously committed versions also (using revert)
- https://stackoverflow.com/questions/953481/find-and-restore-a-deleted-file-in-a-git-repository

#### How to revert

- Need to understand small but complex difference between
  - staging area
  - checkout
  - HEAD
  - MASTER Branch
- HEAD means current (latest committed)
- HEAD 1 means just previously committed one (HEAD minus 1)

git log file or git log gives log (with your descriptions)

# How to see differences

 git diff filename shows difference between just-previously committed one and latest

- git clone # optional (for taking previous repo)
- git add
- change, commit, 'push' # push also optional
- Or request for pulling our changes
- pull-request: the owner pulls our changes, so we request him/her to pull our changes

- git clone # optional (for taking previous repo)
- git add
- change, commit, 'push' # push also optional
- Or request for pulling our changes
- pull-request: the owner pulls our changes, so we request him/her to pull our changes

- git clone # optional (for taking previous repo)
- git add
- change, commit, 'push' # push also optional
- Or request for pulling our changes
- pull-request: the owner pulls our changes, so we request him/her to pull our changes

- git clone # optional (for taking previous repo)
- git add
- change, commit, 'push' # push also optional
- Or request for pulling our changes
- pull-request: the owner pulls our changes, so we request him/her to pull our changes

- git clone # optional (for taking previous repo)
- git add
- change, commit, 'push' # push also optional
- Or request for pulling our changes
- pull-request: the owner pulls our changes, so we request him/her to pull our changes

- git clone # optional (for taking previous repo)
- git add
- change, commit, 'push' # push also optional
- Or request for pulling our changes
- pull-request: the owner pulls our changes, so we request him/her to pull our changes

- git clone # optional (for taking previous repo)
- git add
- change, commit, 'push' # push also optional
- Or request for pulling our changes
- pull-request: the owner pulls our changes, so we request him/her to pull our changes

- git clone # optional (for taking previous repo)
- git add
- change, commit, 'push' # push also optional
- Or request for pulling our changes
- pull-request: the owner pulls our changes, so we request him/her to pull our changes

- Learn to keep past versions 'systematically'
- final.doc, final1.doc, finalest.doc, most-final.doc, final8thDec.doc, final8thDec.doc (but last-edited on 13thDec) final8thDecWithAdditions.doc
- Relevant for retrieving: recommended for local/individual usage also

- Learn to keep past versions 'systematically'
- final.doc, final1.doc, finalest.doc, most-final.doc, final8thDec.doc, final8thDec.doc (but last-edited on 13thDec) final8thDecWithAdditions.doc
- Relevant for retrieving: recommended for local/individual usage also

- Learn to keep past versions 'systematically'
- final.doc, final1.doc, finalest.doc, most-final.doc, final8thDec.doc,

final8thDec.doc (but last-edited on 13thDec) final8thDecWithAdditions.doc

• Relevant for retrieving: recommended for local/individual usage also

- Learn to keep past versions 'systematically'
- final.doc, final1.doc, finalest.doc, most-final.doc, final8thDec.doc, final8thDec.doc (but last-edited on 13thDec)
  - final8thDecWithAdditions.doc
- Relevant for retrieving: recommended for local/individual usage also

- Learn to keep past versions 'systematically'
- final.doc, final1.doc, finalest.doc, most-final.doc, final8thDec.doc, final8thDec.doc (but last-edited on 13thDec) final8thDecWithAdditions.doc
- Relevant for retrieving: recommended for local/individual usage also

- Learn to keep past versions 'systematically'
- final.doc, final1.doc, finalest.doc, most-final.doc, final8thDec.doc, final8thDec.doc (but last-edited on 13thDec) final8thDecWithAdditions.doc
- Relevant for retrieving: recommended for local/individual usage also

- Learn to keep past versions 'systematically'
- final.doc, final1.doc, finalest.doc, most-final.doc, final8thDec.doc, final8thDec.doc (but last-edited on 13thDec) final8thDecWithAdditions.doc
- Relevant for retrieving: recommended for local/individual usage also

- Tell git explicitly to maintain only 'source' (and not 'generated' files)
- Extra past source-files saved: extra disk-usage: overhead
- Negligible overhead (of saving past versions)
- Can quickly search through comments of past versions
- Internet bandwidth: always will be inadequate: video calls, HD-movies
- Safer/wiser to be independent of Internet

Latest version of this ppt at:

http://www.ee.iitb.ac.in/%7Ebelur/talks/

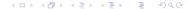

- Tell git explicitly to maintain only 'source' (and not 'generated' files)
- Extra past source-files saved: extra disk-usage: overhead
- Negligible overhead (of saving past versions)
- Can quickly search through comments of past versions
- Internet bandwidth: always will be inadequate: video calls, HD-movies
- Safer/wiser to be independent of Internet

Latest version of this ppt at:

http://www.ee.iitb.ac.in/%7Ebelur/talks/

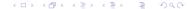

- Tell git explicitly to maintain only 'source' (and not 'generated' files)
- Extra past source-files saved: extra disk-usage: overhead
- Negligible overhead (of saving past versions)
- Can quickly search through comments of past versions
- Internet bandwidth: always will be inadequate: video calls, HD-movies
- Safer/wiser to be independent of Internet

Latest version of this ppt at:

http://www.ee.iitb.ac.in/%7Ebelur/talks/

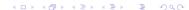

- Tell git explicitly to maintain only 'source' (and not 'generated' files)
- Extra past source-files saved: extra disk-usage: overhead
- Negligible overhead (of saving past versions)
- Can quickly search through comments of past versions
- Internet bandwidth: always will be inadequate: video calls, HD-movies
- Safer/wiser to be independent of Internet

Latest version of this ppt at:

http://www.ee.iitb.ac.in/%7Ebelur/talks/

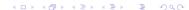

- Tell git explicitly to maintain only 'source' (and not 'generated' files)
- Extra past source-files saved: extra disk-usage: overhead
- Negligible overhead (of saving past versions)
- Can quickly search through comments of past versions
- Internet bandwidth: always will be inadequate: video calls, HD-movies
- Safer/wiser to be independent of Internet

Latest version of this ppt at:

http://www.ee.iitb.ac.in/%7Ebelur/talks/

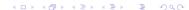

- Tell git explicitly to maintain only 'source' (and not 'generated' files)
- Extra past source-files saved: extra disk-usage: overhead
- Negligible overhead (of saving past versions)
- Can quickly search through comments of past versions
- Internet bandwidth: always will be inadequate: video calls, HD-movies
- Safer/wiser to be independent of Internet

Latest version of this ppt at:

http://www.ee.iitb.ac.in/%7Ebelur/talks/

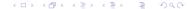

- Tell git explicitly to maintain only 'source' (and not 'generated' files)
- Extra past source-files saved: extra disk-usage: overhead
- Negligible overhead (of saving past versions)
- Can quickly search through comments of past versions
- Internet bandwidth: always will be inadequate: video calls, HD-movies
- Safer/wiser to be independent of Internet

Latest version of this ppt at:

http://www.ee.iitb.ac.in/%7Ebelur/talks/

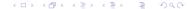

- Tell git explicitly to maintain only 'source' (and not 'generated' files)
- Extra past source-files saved: extra disk-usage: overhead
- Negligible overhead (of saving past versions)
- Can quickly search through comments of past versions
- Internet bandwidth: always will be inadequate: video calls, HD-movies
- Safer/wiser to be independent of Internet

Latest version of this ppt at:

http://www.ee.iitb.ac.in/%7Ebelur/talks/

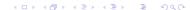

- Tell git explicitly to maintain only 'source' (and not 'generated' files)
- Extra past source-files saved: extra disk-usage: overhead
- Negligible overhead (of saving past versions)
- Can quickly search through comments of past versions
- Internet bandwidth: always will be inadequate: video calls, HD-movies
- Safer/wiser to be independent of Internet

Latest version of this ppt at:

http://www.ee.iitb.ac.in/%7Ebelur/talks/

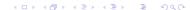